# How I make slides in LATEX

Dennis Chao
Department of Computer Science
University of New Mexico
dlchao@cs.unm.edu

August 2003

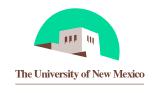

# **Outline**

- Introduction
- Using the foils package
- Conclusions

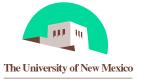

#### Introduction

Why I make slides in LATEX:

- Don't like PowerPoint
- Can import text and figures from other LATEX documents
- Looks ok

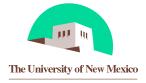

# **Outline**

- Introduction
- Using the foils package
- Conclusions

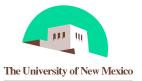

# LATEX packages

I think you just need the foils package, available at www.ctan.org. Also getting the pdftricks package is recommended.

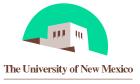

# Compiling the document

I put conditionals in the source so LaTEX can be used, but I use pdflatex for the final output because:

- Acroread is available on all platforms, so pdfs are a portable presentation format. Acroread has a full-screen mode that looks good.
- PDFs are nice because web search engines can parse them. This
  means that you can put your talk slides on the web and not only can
  you view them in a web browser using the acroread plugin, they can
  be found by people searching the web.
- I often use lots of figures in my slides, so it is nice that pdflatex can read jpg files.

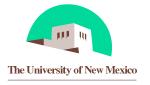

### **Outline**

- Introduction
- Using the foils package
- Conclusions

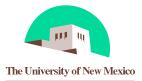

# **Conclusions**

Making slides in LATEX is easy.

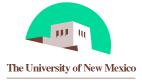